## PLAGIAT MERUPAKAN TINDAKAN TIDAK TERPUJI

## **INTISARI**

Proses permesinan otomatis atau CNC adalah proses pembuatan sebuah produk berdasarkan gambar yang sudah diterjemahkan dalam bentuk *g-code.* Penerjemahan dari gambar menjadi *g-code* biasanya dilakukan secara manual dengan memasukkan fungsi-fungsi yang tersedia pada *g-code* atau dengan *software generator.* Penelitian ini membuat *program* untuk mengubah gambar *vektor* menjadi *g-code. Program* ini untuk mensimulasikan proses penerjemahan tersebut. Program ini menggunakan *software visual basic 6.0.*

Program pengubah gambar *vektor* menjadi *g-code* pada penelitian ini terdapat 3 jenis pilihan gambar yaitu garis, kotak dan lingkaran. Penggambaran pada sebuah *picture box*  berukuran 150 x 150 mm sebagai batas area kerja. Penggambaran dengan cara *click and drag* menggunakan mouse pada *picture box.* Gambar akan diterjemahakan menjadi g-code. *G-code*  disimpan dalam format ekstensi .txt.

Hasil akhir penelitian adalah program *g-code.* Program *g-code* diuji coba dengan menggunakan simulasi pada *software* mach3. Gambar yang dihasilkan dari program pengubah gambar vektor menjadi *g-code* adalah kotak, lingkaran, garis dan gabungan dari ketiga gambar tersebut seperti segitiga dan tanda tambah. Skala panjang garis terkecil yang dapat dibuat adalah 0,26459 untuk satuan milimeter dan 0,010416 untuk satuan inch.

Kata kunci : *visual basic 6.0. , G-code,* CNC.

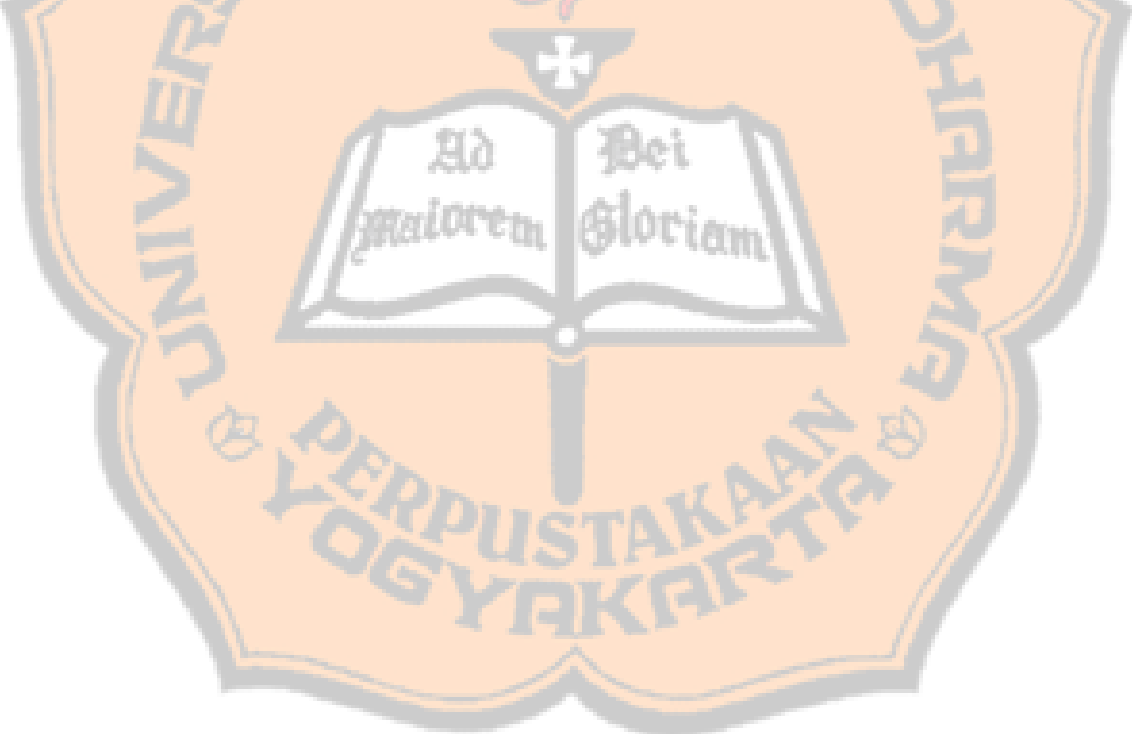

## PLAGIAT MERUPAKAN TINDAKAN TIDAK TERPUJI

## **ABSTRACT**

Automatic machining or CNC process is the process of making a product based on the images that have been translated in g-code. Translation of images into a g-code is usually do it manually by entering the functions that available on g-code or by software generator. This research is made a program to convert vektor images into a g-code. The program is to simulate the translation process. The program using visual basic 6.0 software.

The conversion of vector image into a g-code program in this research there are three kinds of options, there are drawing lines, rectangles and circles. A drawing on a picture box measuring 150 x 150 mm as the limit of the work area. A drawing with click and drag method using mouse in picture box. The picture will be generated into g-code. G-code saved in .txt format.

The final results are g-code program. G-code program tested using the simulation by Mach3. The picture be generated from this program are squares, circles, lines and combination of three images such as triangle and plus sign. The smallest length lines scale that can be made is 0.26459 for millimeter units and 0.010416 for inch units.

Keywords : visual basic 6.0. , G-code, CNC.

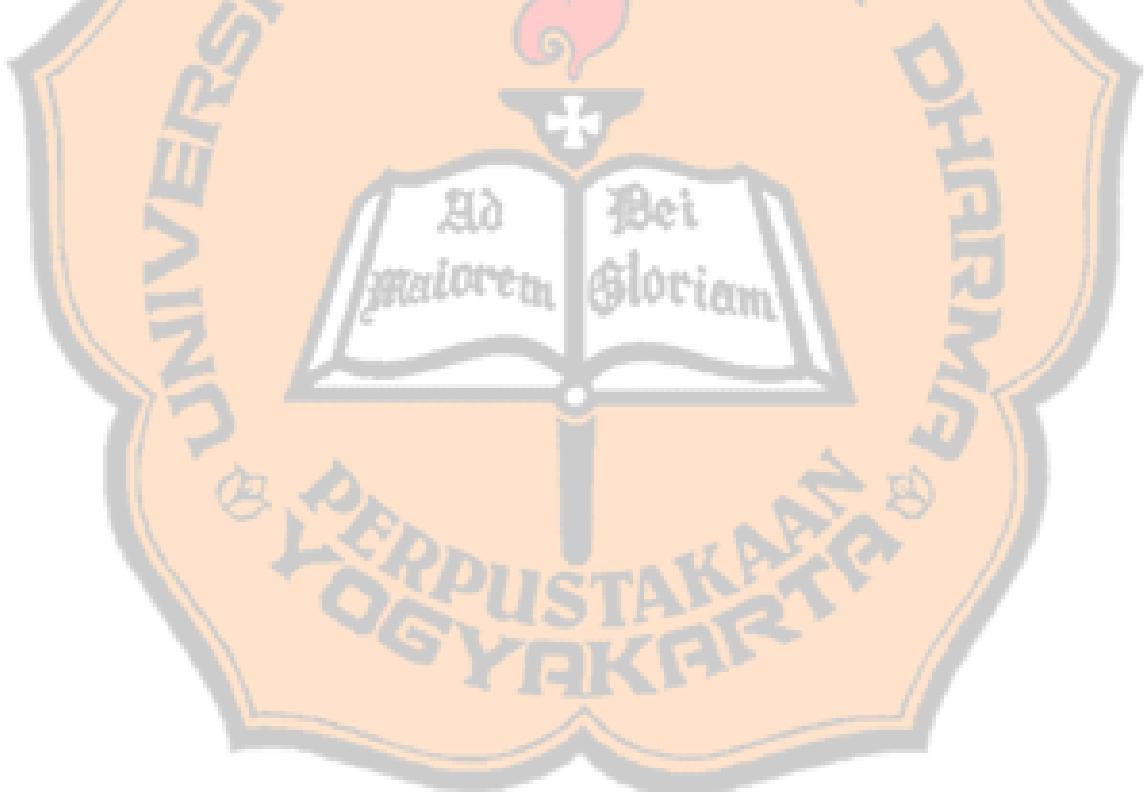